# Adapting Your Project: Making Changes Without Breaking Linux Distributions

Fernando F. Mancera Senior Software Engineer

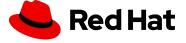

### Introduction

NetworkManager is distributed in plenty of distributions

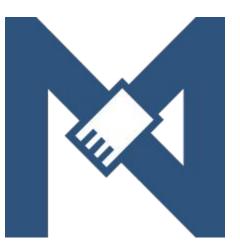

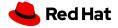

#### Introduction

- NetworkManager is distributed in plenty of distributions
- The importance of maintaining compatibility

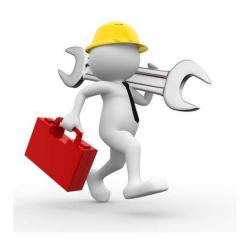

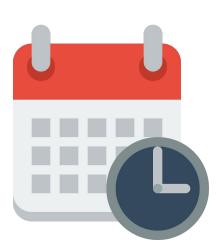

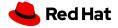

# Projects across distributions - challenges

Distributions usually focus on a group of users.

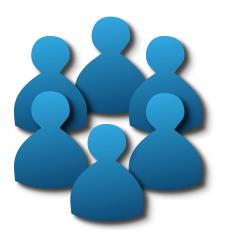

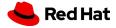

# Projects across distributions - challenges

- Distributions usually focus on a group of users.
- Releasing and versioning is hard

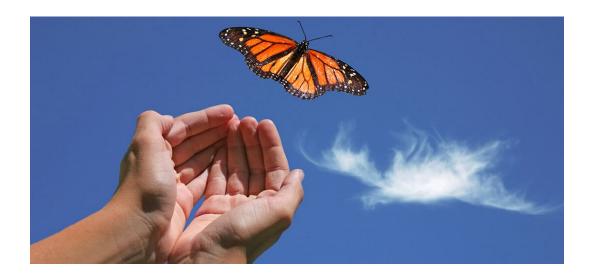

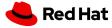

# Projects across distributions - challenges

- Distributions usually focus on a group of users.
- Releasing and versioning is hard
- Managing dependencies

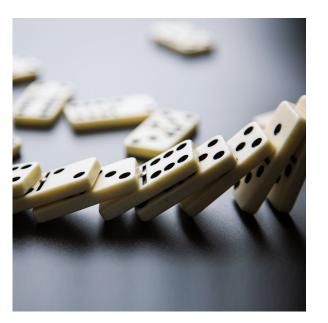

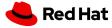

# Changes in behaviour without breaking distros

► They adopted your project because of a reason

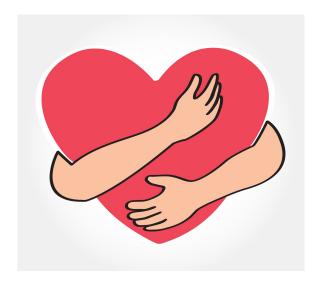

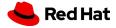

## Changes in behaviour without breaking distros

- They adopted your project because of a reason
- Introduce the change as opt-in initially

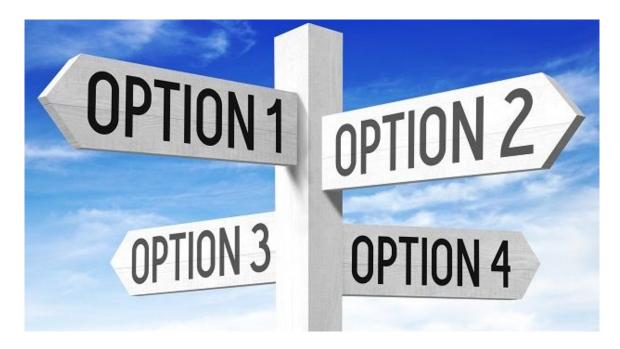

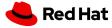

# Changes in behaviour without breaking distros

- They adopted your project because of a reason
- Introduce the change as opt-in initially
- Sometimes, they cannot be opt-in, like deprecations

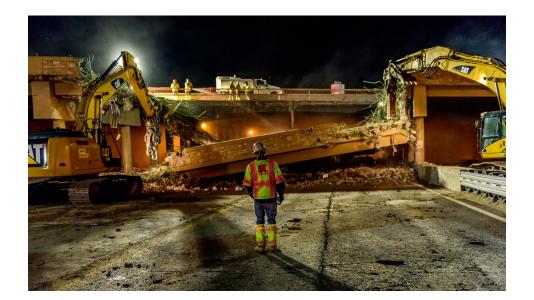

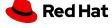

Document the changes in a CHANGELOG/NEWS file

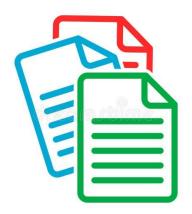

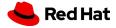

- Document the changes in a CHANGELOG/NEWS file
- Community meetups

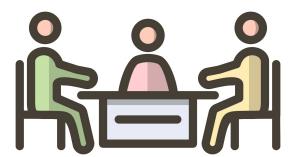

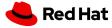

- Document the changes in a CHANGELOG/NEWS file
- Community meetups
- Create a blog article announcing important changes for the release

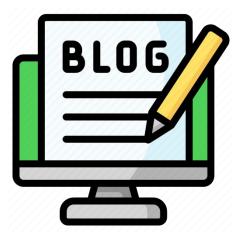

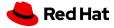

- Document the changes in a CHANGELOG/NEWS file
- Community meetups
- Create a blog article announcing important changes for the release
- Collaborate with packagers

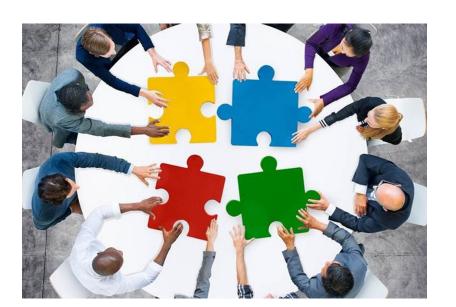

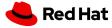

- Document the changes in a CHANGELOG/NEWS file
- Community meetups
- Create a blog article announcing important changes for the release
- Collaborate with packagers
- CI/CD is your friend here

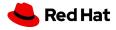

# Questions? What was your experience?

If you want to know more about how we handle these changes in NetworkManager reach us out at our community meetup - AW1.121 12:00PM!

Contact me at <a href="mailto:ffmancera@riseup.net">ffmancera@riseup.net</a> or <a href="mailto:ffmancera@mastodon.social">ffmancera@riseup.net</a> or <a href="mailto:ffmancera@mastodon.social">ffmancera@riseup.net</a> or <a href="mailto:ffmancera@mastodon.social">ffmancera@mastodon.social</a>

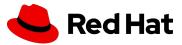